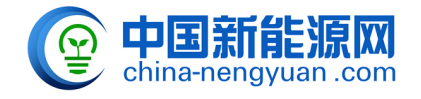

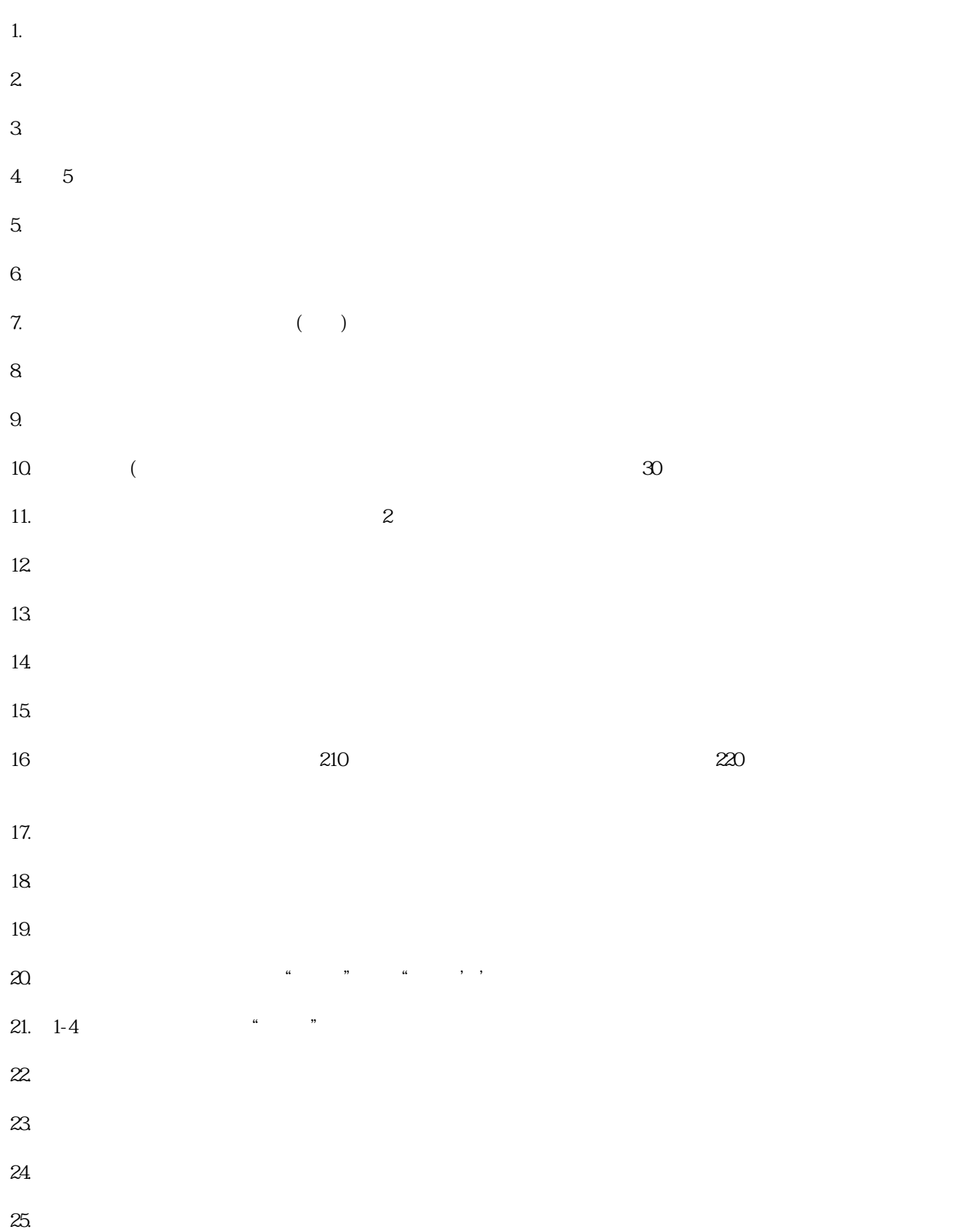

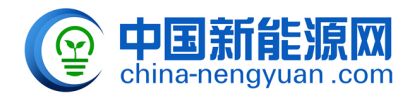

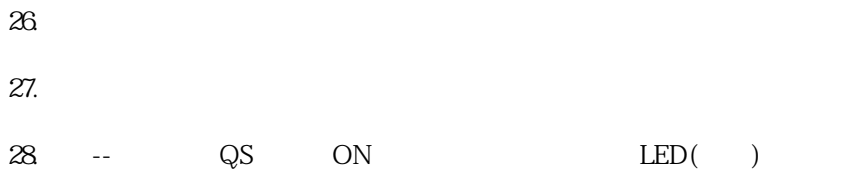

原文地址:<http://www.china-nengyuan.com/tech/158705.html>